# **CommitMonitor Torrent (Activation Code) Free**

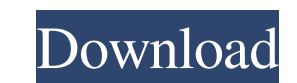

## **CommitMonitor Crack+ Product Key Full [Win/Mac] [Updated] 2022**

Free. Used by: 500+ people. License: GPL-3.0. Visit the official website to download CommitMonitor Crack Mac v2.2. ]]> and Xcode from Leawo Developer Studio for iPad and iPhones 22 Oct 2010 17:03:25 +0000 today announced t Developer Studio allow iPad and iPhone developers to easily create... Leawo today announced the release of Flex & Xcode and Leawo Developer Studio for iPad & iPhone. The software is designed for developers wanting to creat Developer Studio for iPad and iPhone includes all the necessary tools to create an interactive Flash-based application with a native iOS interface. A new set of collection samples, including the common Flex and MXML compon Developer Studio for iPad and iPhone comes with all the tools to make iOS development easier, it is still priced at \$59.99 USD and offers less features than its Flex & Xcode software version, which is \$79.99 USD. However,

#### **CommitMonitor Crack+ Free Download [Latest]**

Monitor Subversion repositories for new commits in real time with no negative impact on your resources. Detect projects in Subversion repositories and automatically add them to the database. Select projects for automatic c the database. View the last log message for each repository and the most recent changes. Exclude ignored revisions and users from new project detection. Optimized script language to control all tasks. Integrated connection energy capacity per year India will add 24,000 megawatts (MW) of renewable energy capacity every year from next year, meeting the target set by its new federal environment ministry. This is the first time India has put a t capacity currently under construction across the country, India is aiming to add three times as much capacity by 2022. India is also looking to build power generation capacity from renewable sources, even though it is heav government will use to prepare for this year's budget. The new sources were to have been spread over 46,000MW of wind, 2,000MW of solar, 5,000MW of solar, 5,000MW of biogas plants. India's new environment minister will ann auctions in different states in March saw wind and solar power prices plunge to less than half their previous levels. These bids were in the process of being given the required certificates for power purchase agreements. G

### **CommitMonitor License Key Full**

Sign up for free! Follow us Problogger.net is a blog about the art of productivity and life hacks. Life hacks are innovative ways of doing everyday things more effectively and efficiently. This blog provides readers with l to join them and add a column named'score' and calculate on the same line. df1 contains region s1 s2 1 0.5 0 0 2 1.0 0 0 3 1.0 1 1 df2 contains region s1 s2 1 0.9 0.1 0.0 2 1.0 0.2 0.1 3 1.0 1.0 1.0 i want to join the dataframe and add new column and fill the values when same name found in region then add the value of s1\*0.9 if same region added with a new column then find the value of s2 and multiply it with 0.1 df1 new df region score 1 0.9 s1 \* 0.9 2 1.0 s2 \* 0.1 3 1.0 s1 \* 0.9 A: You can try (df1.set\_index('region')['s1']\*0.9 + df2.set\_index('region')['s2']\*0.1).reset\_index() region s1 s2 score 0 1 0.50 0.00 1.00 1 2 1.00 0.10 1.10 2 3

### **What's New In CommitMonitor?**

=============== CommitMonitor is a lightweight software application whose purpose is to help you monitor Apache Subversion repositories for new commits. It comes in handy in case you have multiple repositories under a VNParentPath with the SVNListParentPath directive activated in Apache, as the tool is able to automatically detect commits to one or more of the repositories and shows popup notifications. Intuitive layout The tool adopts clean and user-friendly looks with all its features neatly organized in the main window. The projects that you monitor are revealed in an Explorer-like layout so you can check the projects, without interfering with your work. Adding a new project for monitoring CommitMonitor gives you the possibility to add a new project to the list by specifying the name, selecting the URL to monitor. What's more, you can ma maximum number of log entries to keep, and create exclusion and inclusion lists with users. Last but not least, you can ignore commits based on a log message, add a script/command to call when new revisions are detected, i and whitespace changes, show or hide popup notifications, play sound notifications (you may opt for a preset one or add a custom audio file from your computer), enter the number of log messages to fetch for new projects, a monitor Apache Subversion repositories for new commits. Thanks to its intuitive GUI, it can be mastered by rookies and professionals alike. There's also a portable edition available for download in case you want to skip th on the study of how gene expression is controlled by regulatory proteins. It is well

## **System Requirements For CommitMonitor:**

Memory: 2 GB of RAM Processor: Dual Core 1.8 GHz Hard Disk: 8 GB of Free Space Windows 7 or higher Input Devices: Mouse, Keyboard Graphics: 2 GB of Video Memory DirectX: Version 9.0c Supports: NVIDIA GTX 660 & AMD HD 7870

[https://stinger-live.s3.amazonaws.com/upload/files/2022/06/jKTX4pbSicOMkcwQwuJB\\_08\\_5e2ac8a40006057662db06faa90bdaca\\_file.pdf](https://stinger-live.s3.amazonaws.com/upload/files/2022/06/jKTX4pbSicOMkcwQwuJB_08_5e2ac8a40006057662db06faa90bdaca_file.pdf) [https://www.yunusbasar.com/wp-content/uploads/2022/06/Record\\_DVD\\_CD\\_SDK\\_\\_Crack\\_\\_\\_Patch\\_With\\_Serial\\_Key\\_X64.pdf](https://www.yunusbasar.com/wp-content/uploads/2022/06/Record_DVD_CD_SDK__Crack___Patch_With_Serial_Key_X64.pdf) <http://www.naglobalbusiness.com/online/aplayer-crack-with-keygen-download-latest-2022/> <https://www.raven-guard.info/dp-burniso-crack-x64/> <https://afternoon-journey-43327.herokuapp.com/heljakq.pdf> <https://hanffreunde-braunschweig.de/taskstack-for-pc-latest-2022/> <https://holidayjuice.com/eclipse-ide-for-java-developers-crack-updated-2022/> [https://vukau.com/upload/files/2022/06/pihoqeEl97jpRkBUBG7Z\\_08\\_ea7ae4fe8f2ab912f3bed975945a366d\\_file.pdf](https://vukau.com/upload/files/2022/06/pihoqeEl97jpRkBUBG7Z_08_ea7ae4fe8f2ab912f3bed975945a366d_file.pdf) <https://aboutdance.com.ua/advert/export-version-history-of-sharepoint-2010-list-items-to-microsoft-excel-crack-activation-code/> [https://www.raven-guard.info/wp-content/uploads/2022/06/AtHome\\_Camera.pdf](https://www.raven-guard.info/wp-content/uploads/2022/06/AtHome_Camera.pdf)

#### Related links: